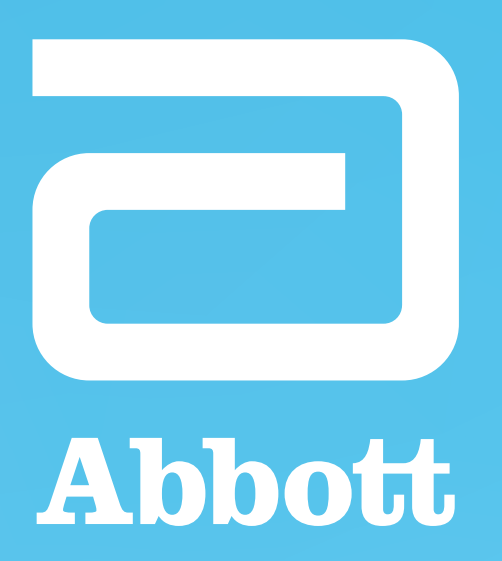

# VALIDACIÓN DE CUPONES PARA LAS FARMACIAS

PROPIETARY AND CONFIDENTIAL - INTERNAL USE ONLY

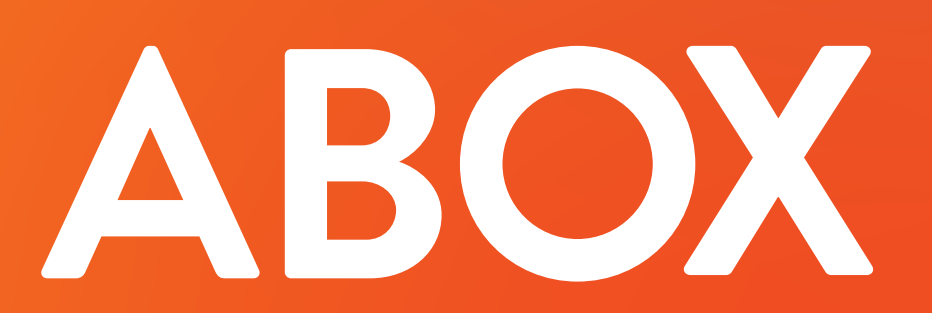

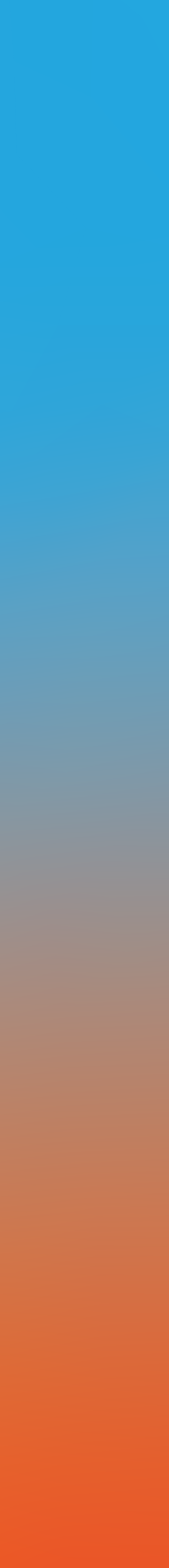

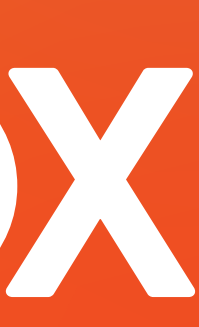

# Ingresar a https://www.aboxplan.com/acceso-farmacias

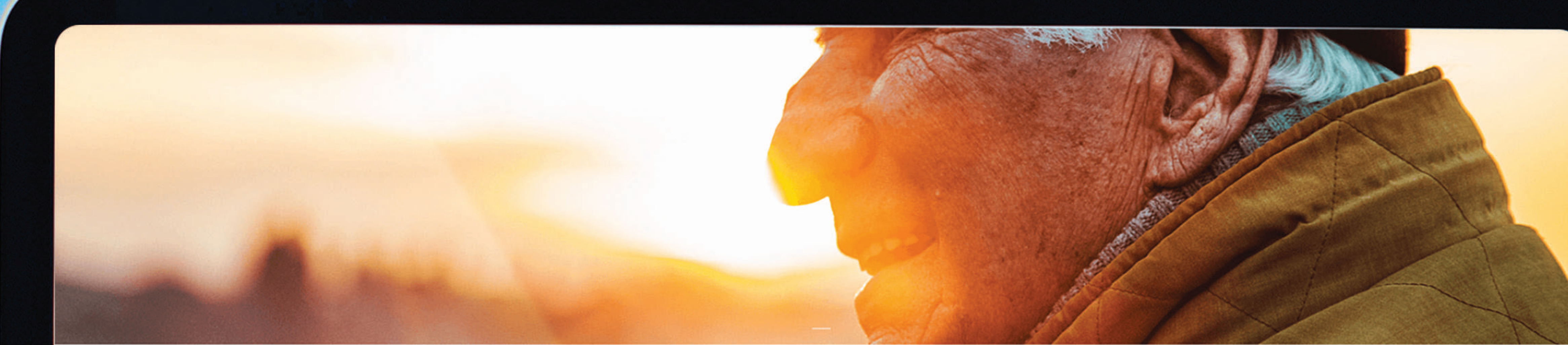

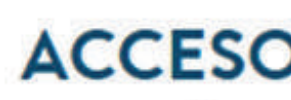

Nos mueve el compromiso con su salud

Nombre de farmacia

SELECCIONA UNA OPCIÓN

Contrasena

## **ACCESO PARA FARMACIAS**

Validar canje Farmacia Cadena Factura de pacientes

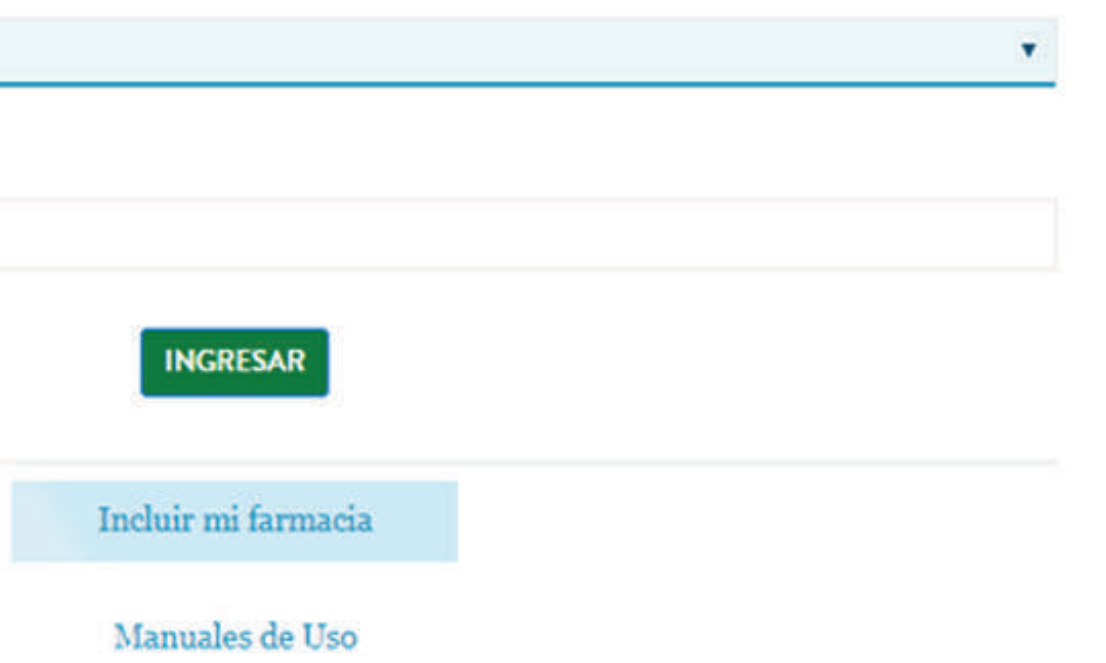

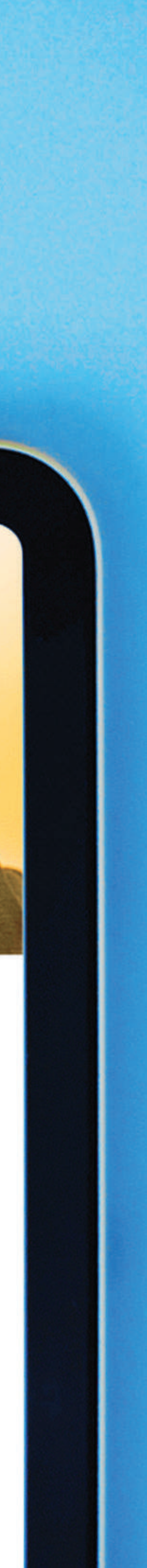

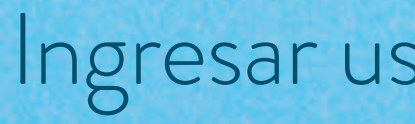

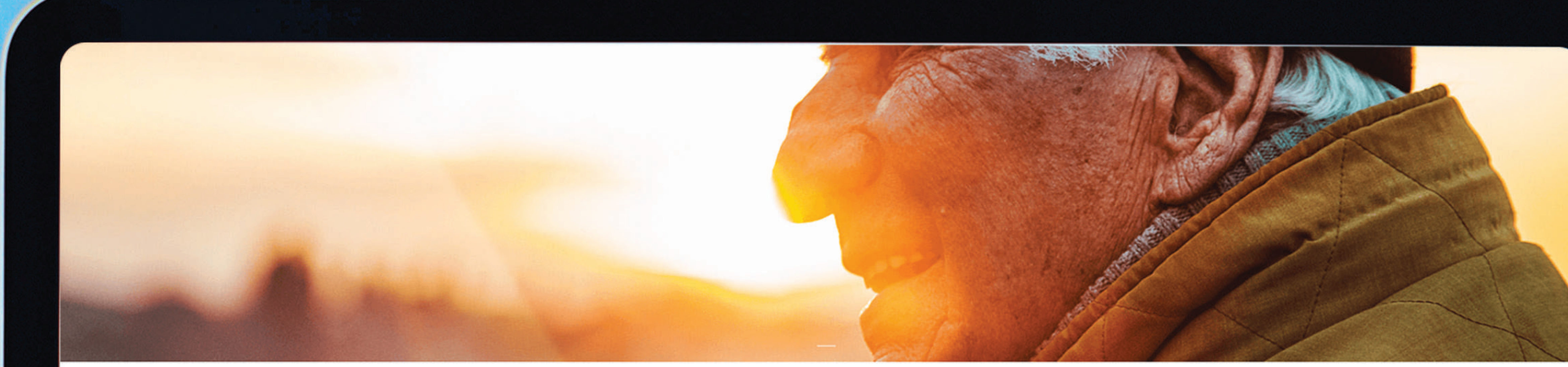

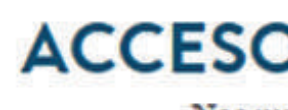

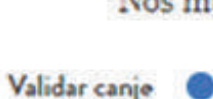

Nombre de farmacia **FARMACIA ABT** 

Contraseña

 $......$ 

# Ingresar usuario y contraseña.

## **ACCESO PARA FARMACIAS**

Nos mueve el compromiso con su salud

Validar canjo • Farmacia • Cadena • Factura de pacientes

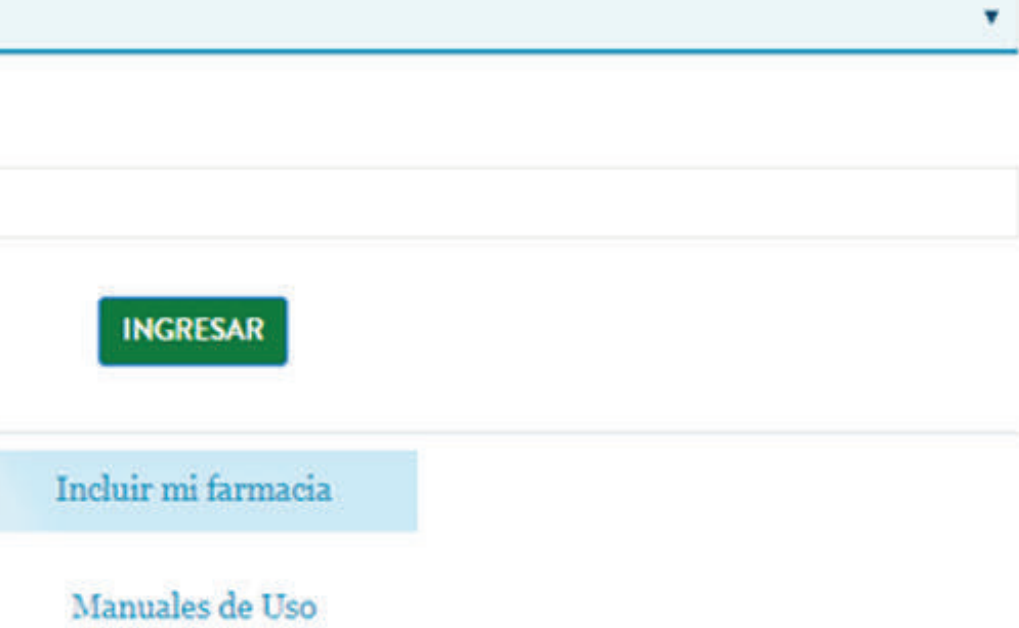

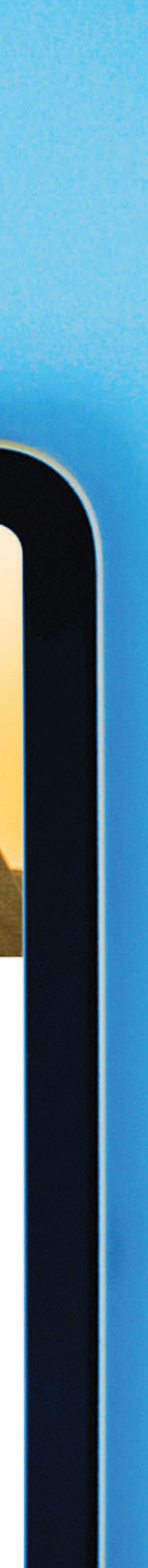

# Seleccionar la opción de "Cupones de descuento"

**CANCELAR** 

Si necesitas más detalles puedes leer:

Cansiderationes : Information Legal : Contéstenes

### **ABOX**

#### **VALIDACIÓN DE CUPONES DE DESCUENTOS**

Validación de cupón

**VALIDAR** 

El cupón debe comenzar con 'CUP' seguido de dos letras mayúsculas (código de país) y seguido de seis caracteres alfanuméricos

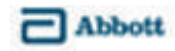

Generando un impacto duradero en la salud humana por más de 130 años

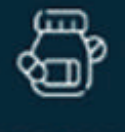

**FARMACIA ABT** 

@ INICIO

**REPOSICIONES ABOX** 

VALIDACIÓN DE CANJES

**ESTADO DE CUENTA PHARMACY POINTS** 

**CANJEAR PHARMACY POINTS** 

REGLAMENTO MECÁNICA **PHARMACY POINTS** 

**REPOSICIONES PHARMACY POINTS** 

MANUALES FARMACIAS ABOX

**CUPONES DE DESCUENTO** 

**REPORTE CUPONES DE DESCUENTOS** 

**(→ CERRAR SESIÓN** 

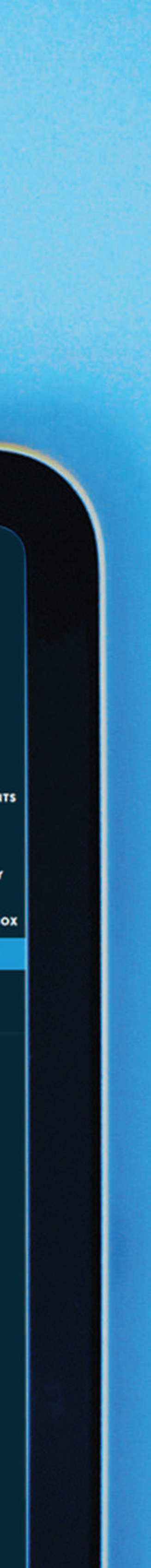

## Validar cupón proporcionado por el usuario y la información.

## **ABOX**

Agregar el número de<br>factura en la que se aplica el cupón.<br>Solamente es válido un cupón por cada factura

#### **VALIDACIÓN DE CUPONES DE DESCUENTOS**

#### CUPCR764C0C

El cupón debe comenzar con 'CUP' seguido de dos letras mayúsculas (código de país) y seguido de seis caracteres alfanuméricos

Producto

ENSURE ADVANCE POLVO VAINILLA 400 g

Monto del descuento 2500

Número de factura

12345678

Monto a Aplicar

2000

Agregar el monto a<br>aplicar, este no puede<br>ser mayor al monto<br>que se indica.

 $\Box$  Abbott

Generando un impacto duradero en la salud humana por más de 130 años

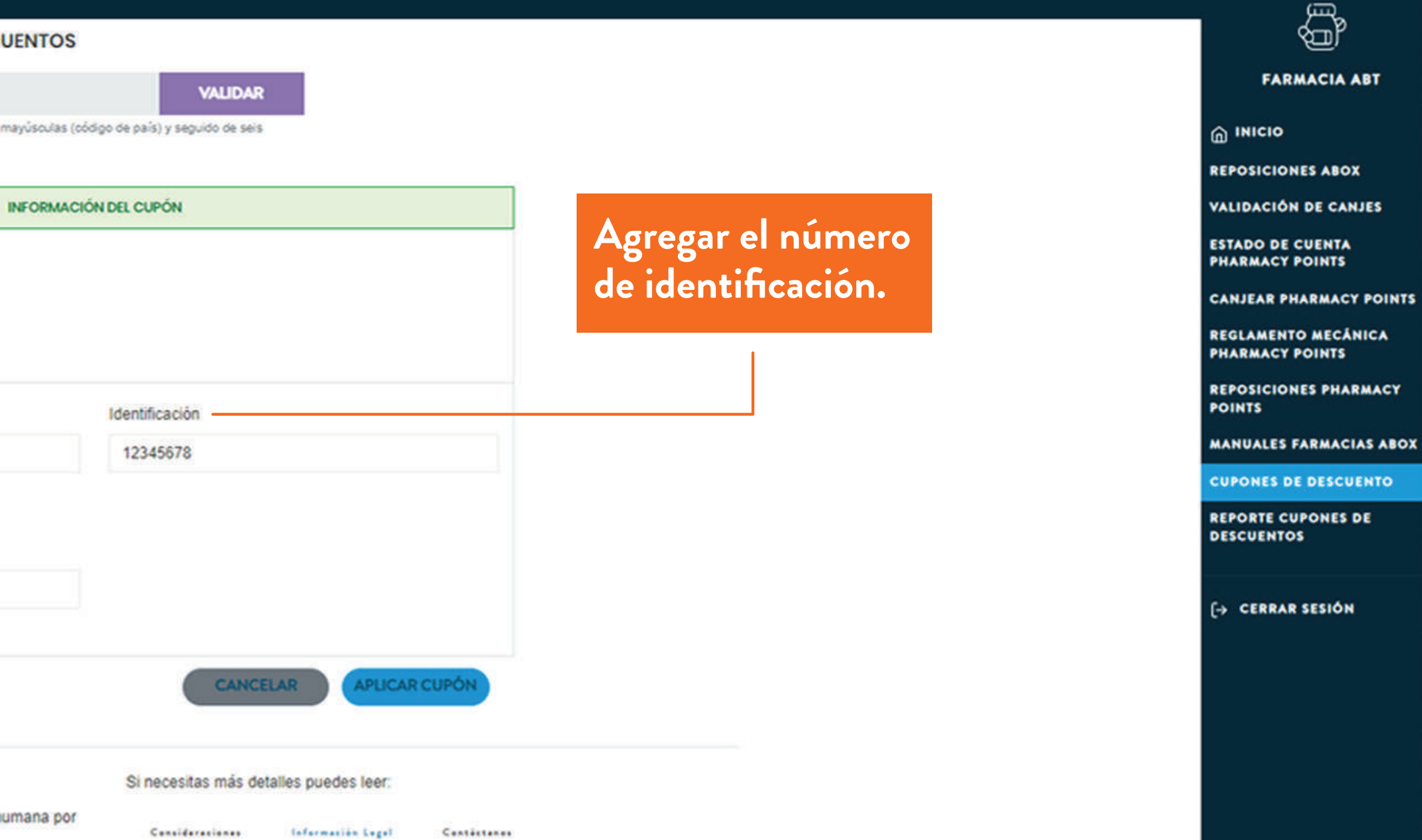

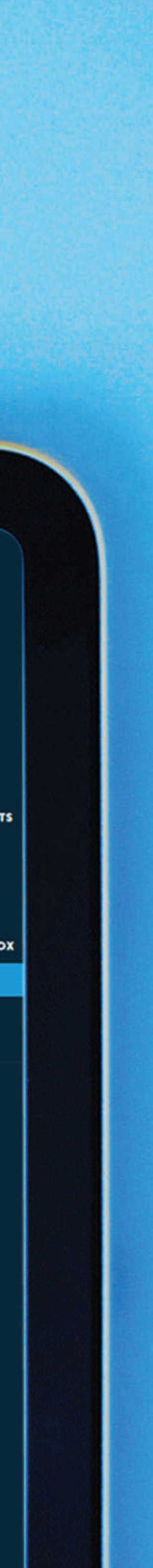

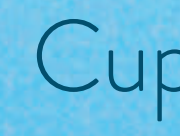

## **ABOX**

#### VALIDACIÓN DE CUPONES DE D

#### Validación de cupón

El cupón debe comenzar con 'CUP' seguido de do caracteres alfanuméricos

#### $\Box$ <br> <br> Abbott

Generando un impacto duradero en la salud humana por más de 130 años

## Cupón validado.

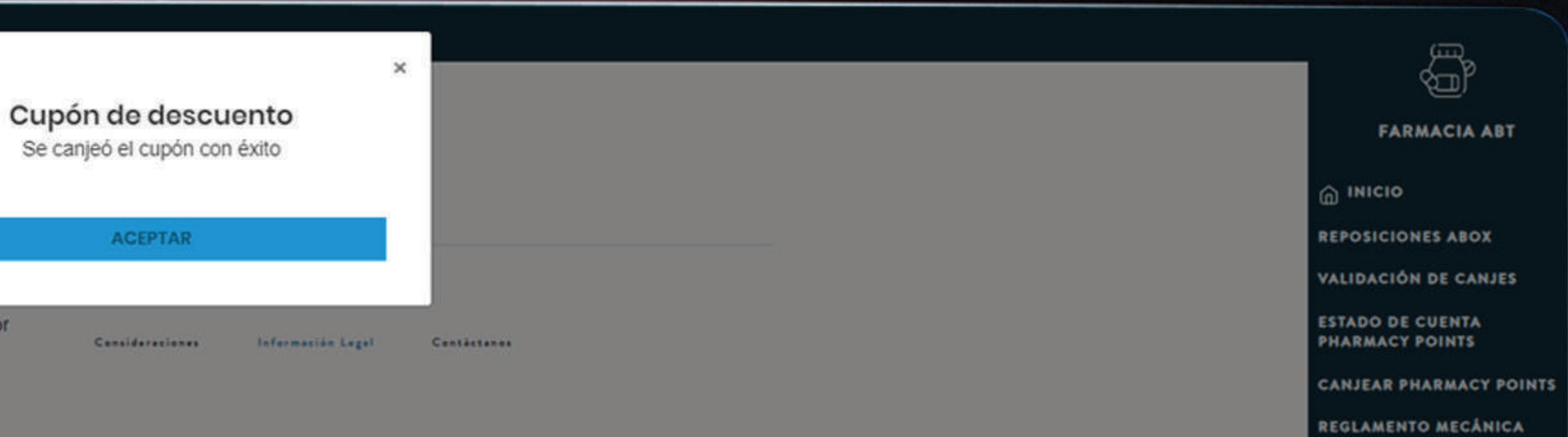

PHARMACY POINTS

REPOSICIONES PHARMACY **POINTS** 

MANUALES FARMACIAS ABOX

**CUPONES DE DESCUENTO** 

REPORTE CUPONES DE

 $\leftrightarrow$  CERRAR SESIÓN

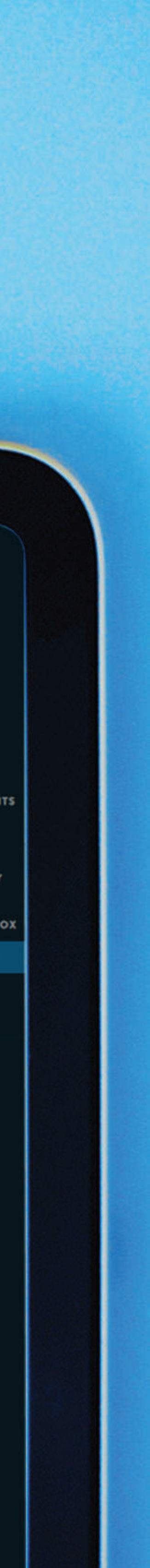

# Reporte de cupones activados en la farmacia.

## **ABOX**

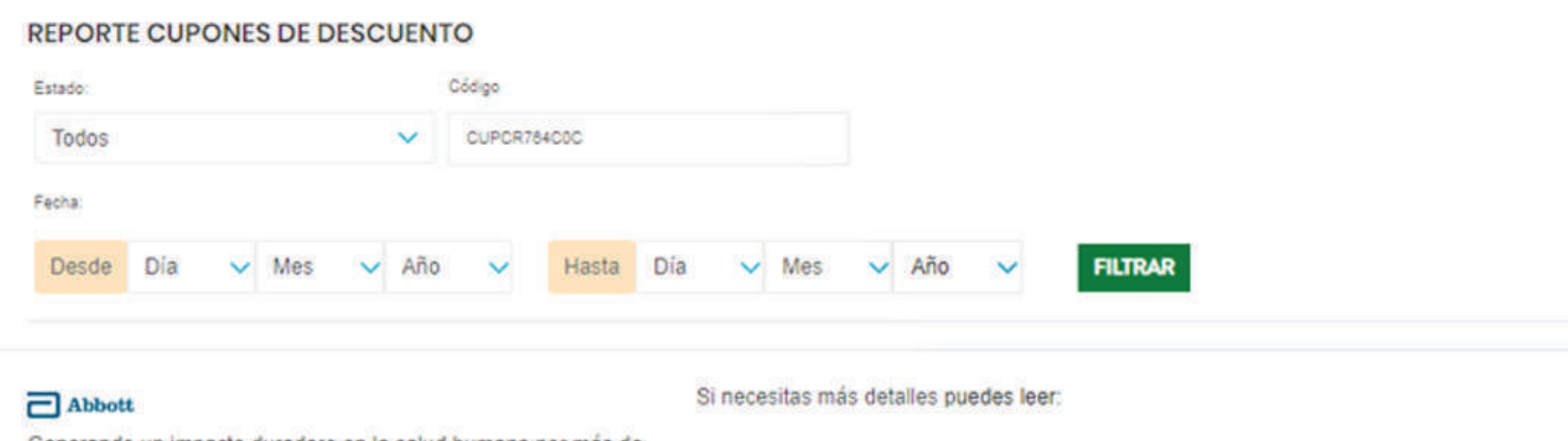

Generando un impacto duradero en la salud humana por más de 130 años

Consideraziones Información Legal Contéctanos

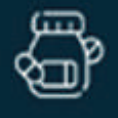

**FARMACIA ABT** 

@ INICIO

**REPOSICIONES ABOX** 

VALIDACIÓN DE CANJES

**ESTADO DE CUENTA<br>PHARMACY POINTS** 

**CANJEAR PHARMACY POINTS** 

REGLAMENTO MECÁNICA **PHARMACY POINTS** 

**REPOSICIONES PHARMACY POINTS** 

MANUALES FARMACIAS ABOX

**CUPONES DE DESCUENTO** 

REPORTE CUPONES DE DESCUENTOS

 $\rightarrow$  CERRAR SESIÓN

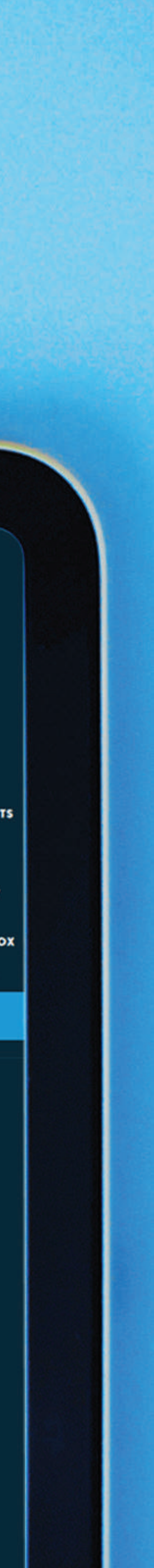

# Seleccionar o actualizar un distribuidor del listado, posteriormente hacer clic en el botón de "Actualizar"

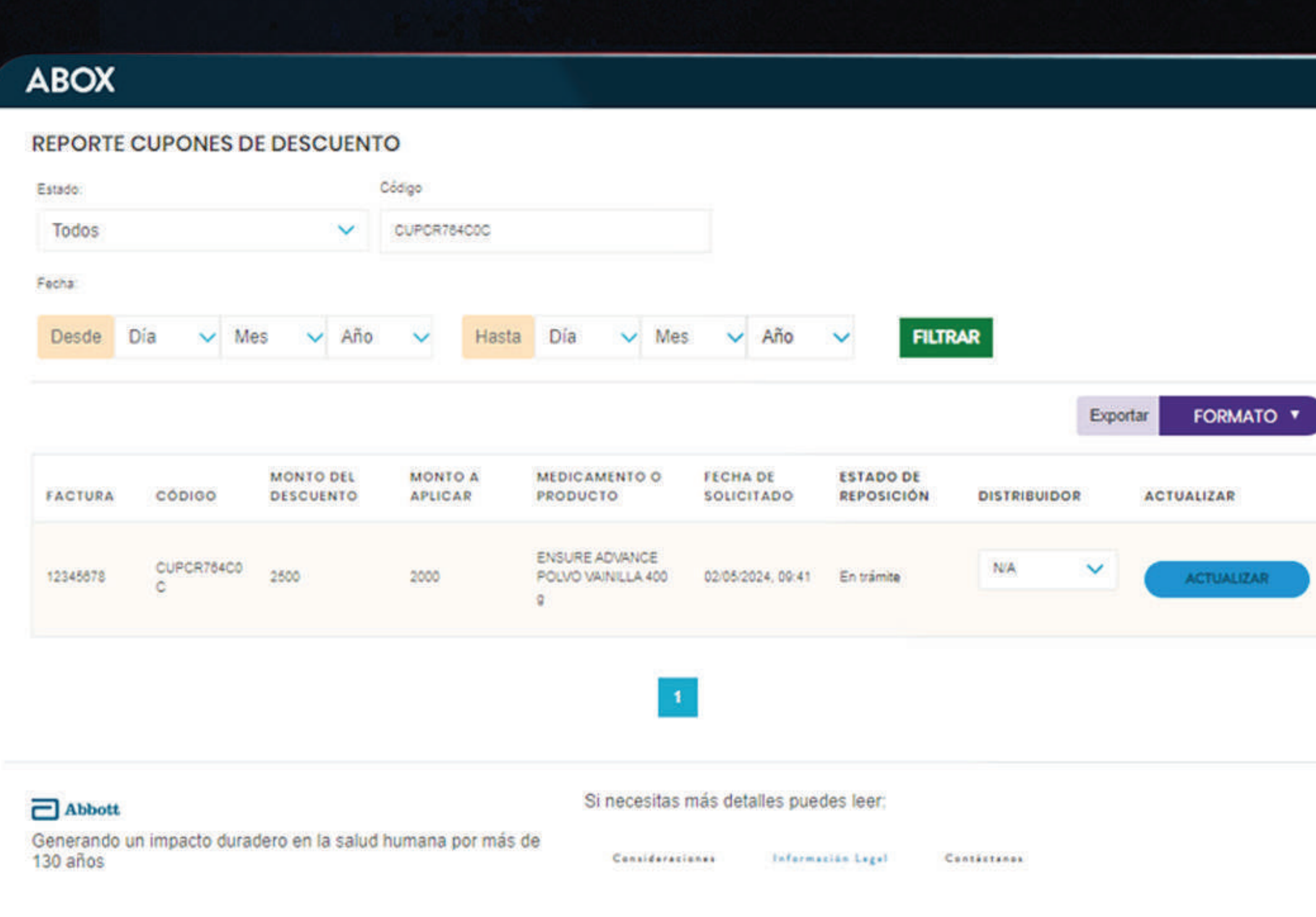

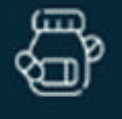

**FARMACIA ABT** 

@ INICIO

**REPOSICIONES ABOX** 

VALIDACIÓN DE CANJES

**ESTADO DE CUENTA PHARMACY POINTS** 

**CANJEAR PHARMACY POINTS** 

REGLAMENTO MECÁNICA **PHARMACY POINTS** 

**REPOSICIONES PHARMACY POINTS** 

**MANUALES FARMACIAS ABOX** 

**CUPONES DE DESCUENTO** 

**REPORTE CUPONES DE DESCUENTOS** 

**(→ CERRAR SESIÓN** 

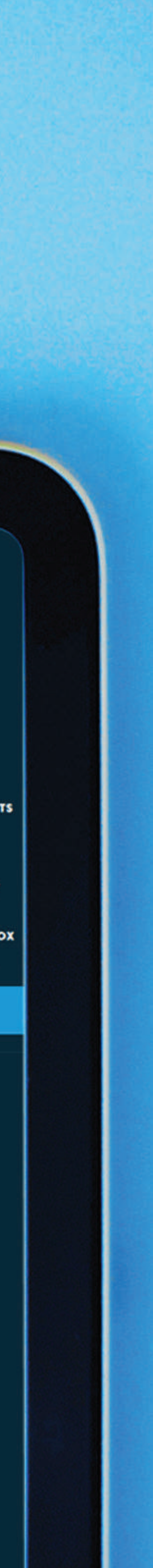

# Seleccionar o actualizar un distribuidor del listado, posteriormente hacer clic en el botón de "Actualizar"

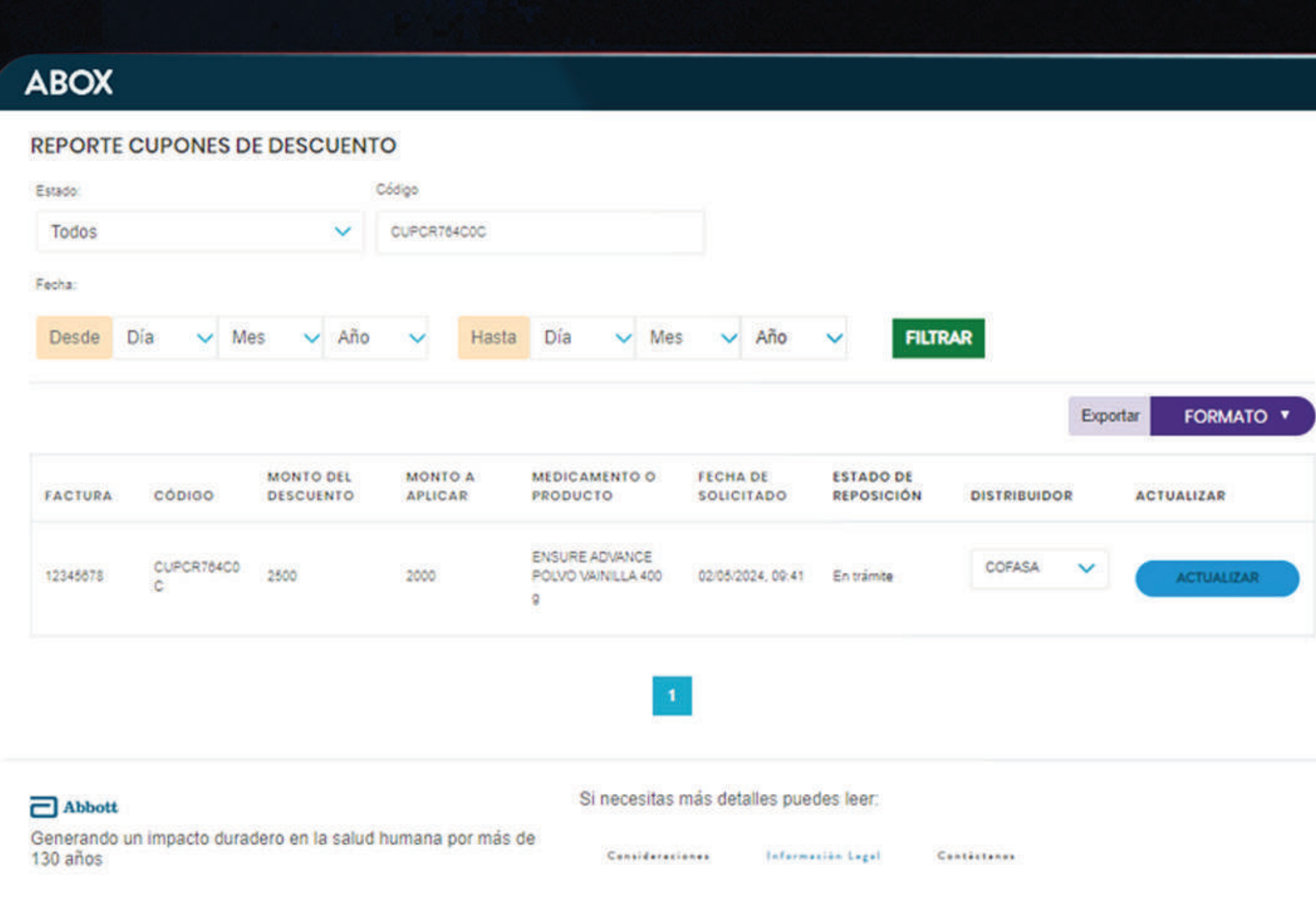

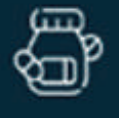

**FARMACIA ABT** 

@ INICIO

**REPOSICIONES ABOX** 

VALIDACIÓN DE CANJES

**ESTADO DE CUENTA PHARMACY POINTS** 

**CANJEAR PHARMACY POINTS** 

REGLAMENTO MECÁNICA **PHARMACY POINTS** 

**REPOSICIONES PHARMACY POINTS** 

**MANUALES FARMACIAS ABOX** 

**CUPONES DE DESCUENTO** 

REPORTE CUPONES DE **DESCUENTOS** 

**E> CERRAR SESIÓN** 

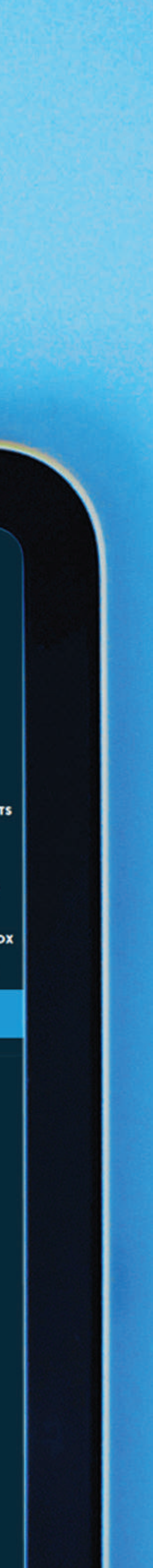

PROPIETARY AND CONFIDENTIAL – INTERNAL USE ONLY

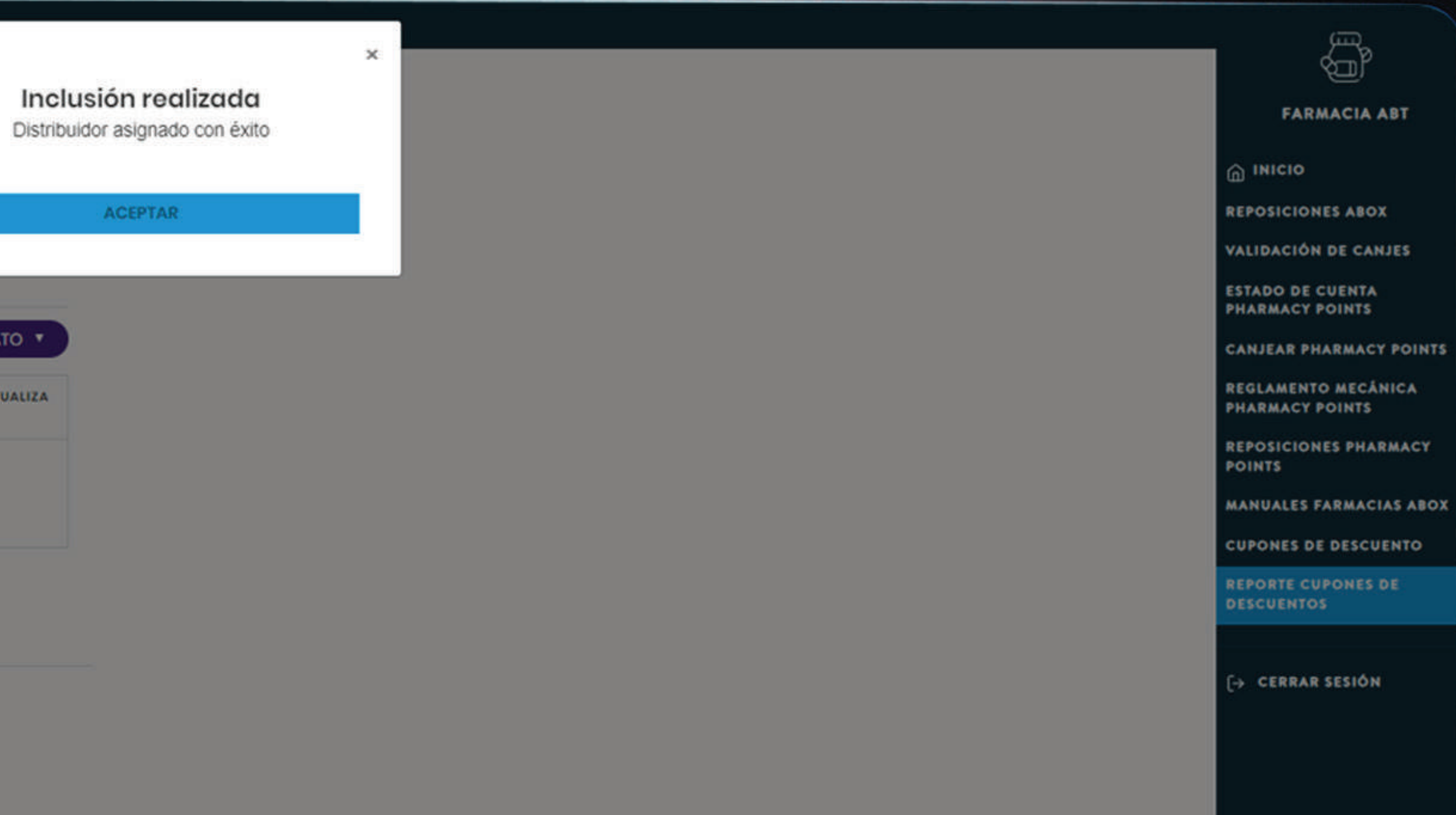

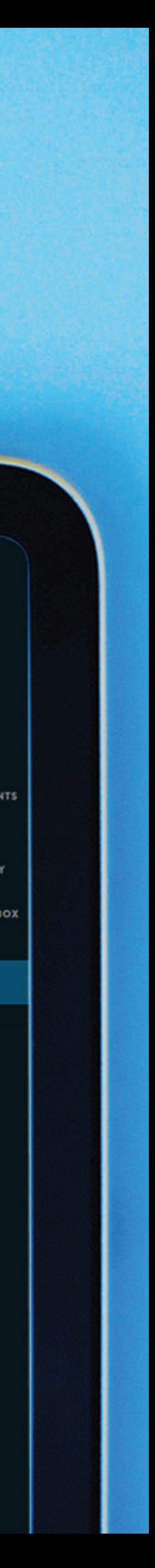

# Disitribuidor validado y actualizado.

#### **ABOX** REPORTE CUPONES DE DESCUENTO Código Estado: Todos V CUPCR764COC Fecha: Desde Día v Mes v Año v Hasta Día v Mes v Año v **FILTRAR** Exportar FORMATO **\* MONTO DEL MEDICAMENTO O ESTADO DE ACTUALIZA MONTO A FECHA DE** FACTURA CÓDIGO DESCUENTO APLICAR PRODUCTO **SOLICITADO REPOSICIÓN DISTRIBUIDOR**  $R$ CUPCR764C0 2500 ENSURE ADVANCE COFASA V 2000 12345678 02/05/2024, 09:41 En trámite POLVO VAINILLA 400 g Si necesitas más detalles puedes leer:  $\Box$  Abbott Generando un impacto duradero en la salud humana por más de Considerationes Information Legal Contactones 130 años

## **ABOX**

#### REPORTE CUPONES DE DESCUENTO Código Estado: Todos  $\vee$  CUPCR76400C Fecha: Desde Día v Mes v Año v Hasta Día v Mes v Año v **FILTRAR FORMATO Y** Exportar MONTO DEL **MONTO A MEDICAMENTO O FECHA DE ESTADO DE ACTUALIZA** FACTURA CÓDIGO **DISTRIBUIDOR DESCUENTO APLICAR PRODUCTO SOLICITADO REPOSICIÓN**  $R$ CUPCR764C0<br>C **ENSURE ADVANCE** COFASA V 2500 2000 12345678 02/05/2024, 09:41 En trámite POLVO VAINILLA 400 g  $\vert \vert \vert$ Si necesitas más detalles puedes leer: Abbott Generando un impacto duradero en la salud humana por más de Consideraziones : Información Legal : Contéstanos 130 años

## Descargar el reporte actualizado.

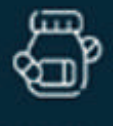

**FARMACIA ABT** 

**@ INICIO** 

**REPOSICIONES ABOX** 

VALIDACIÓN DE CANJES

**ESTADO DE CUENTA PHARMACY POINTS** 

**CANJEAR PHARMACY POINTS** 

REGLAMENTO MECÁNICA **PHARMACY POINTS** 

**REPOSICIONES PHARMACY POINTS** 

**MANUALES FARMACIAS ABOX** 

**CUPONES DE DESCUENTO** 

**REPORTE CUPONES DE DESCUENTOS** 

E> CERRAR SESIÓN

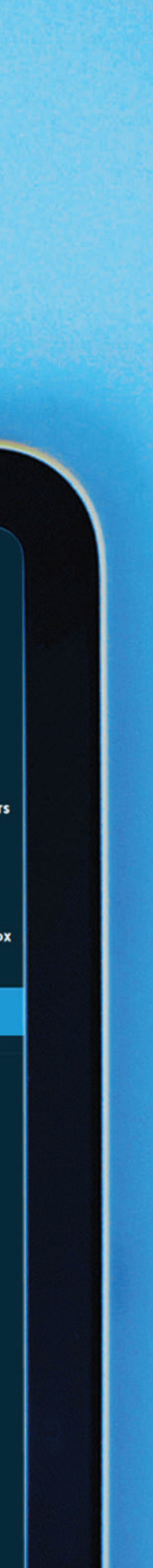

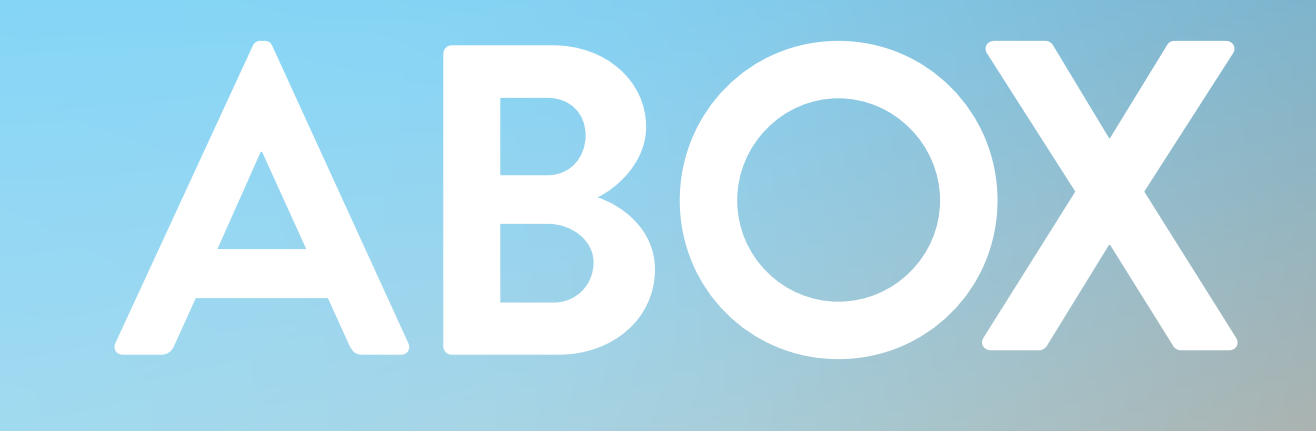

CAC00000000000

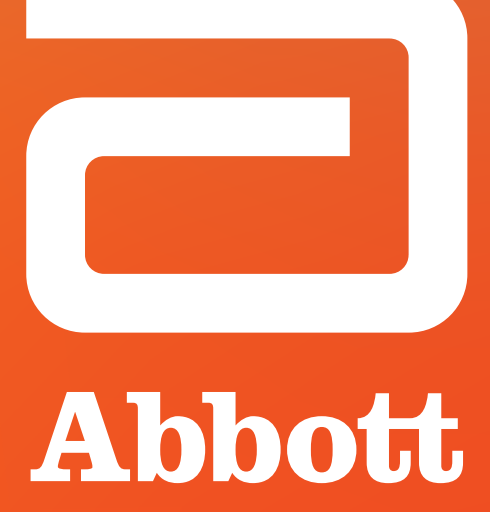

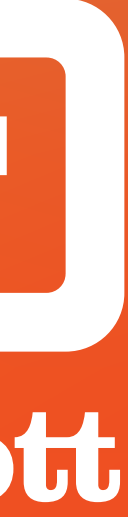